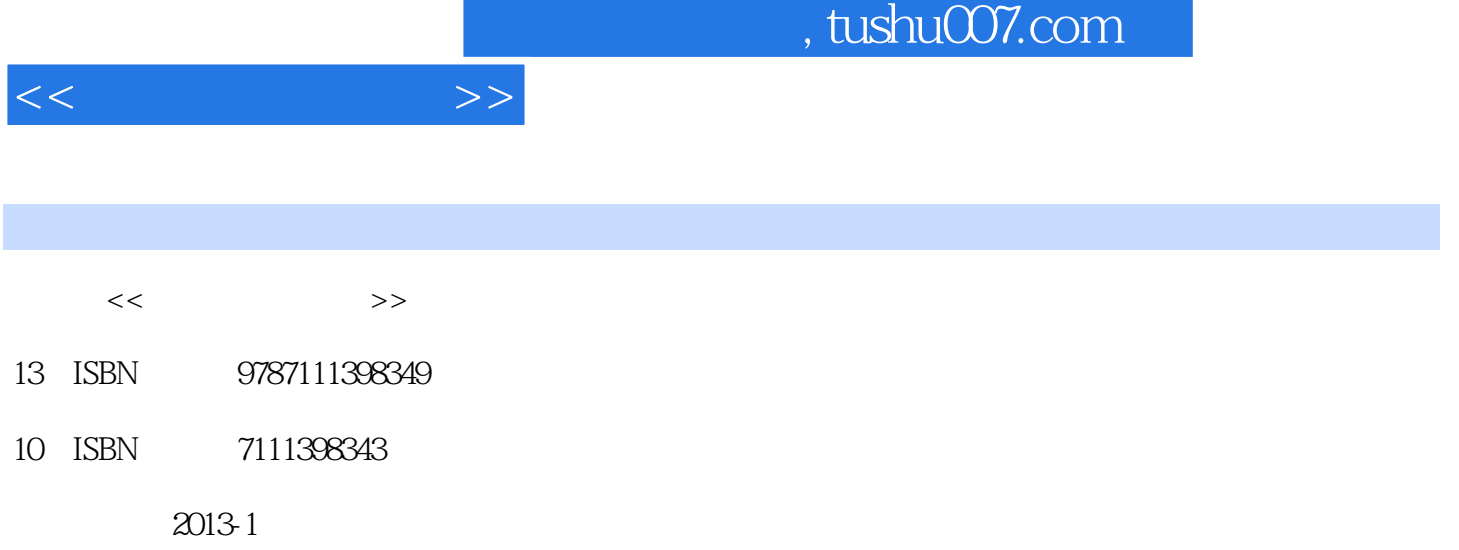

页数:209

PDF

更多资源请访问:http://www.tushu007.com

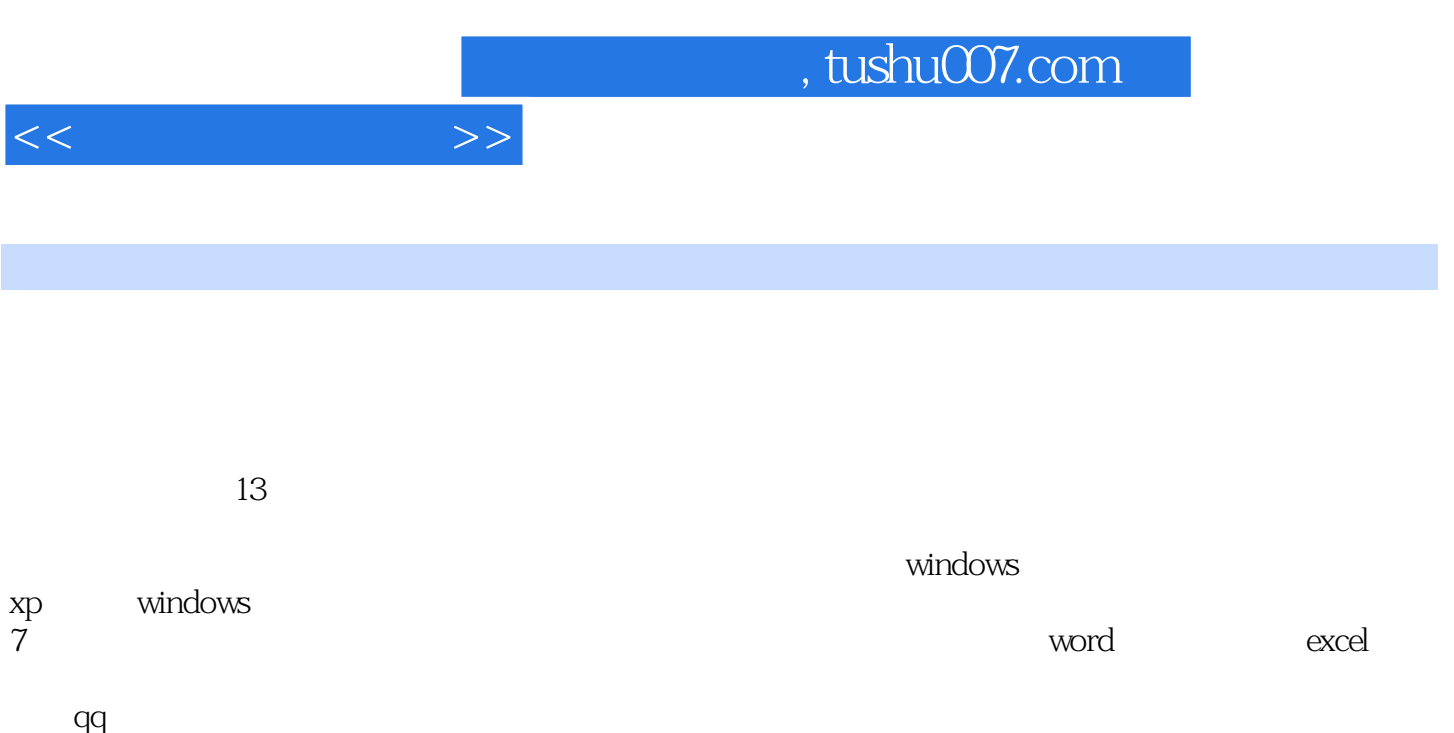

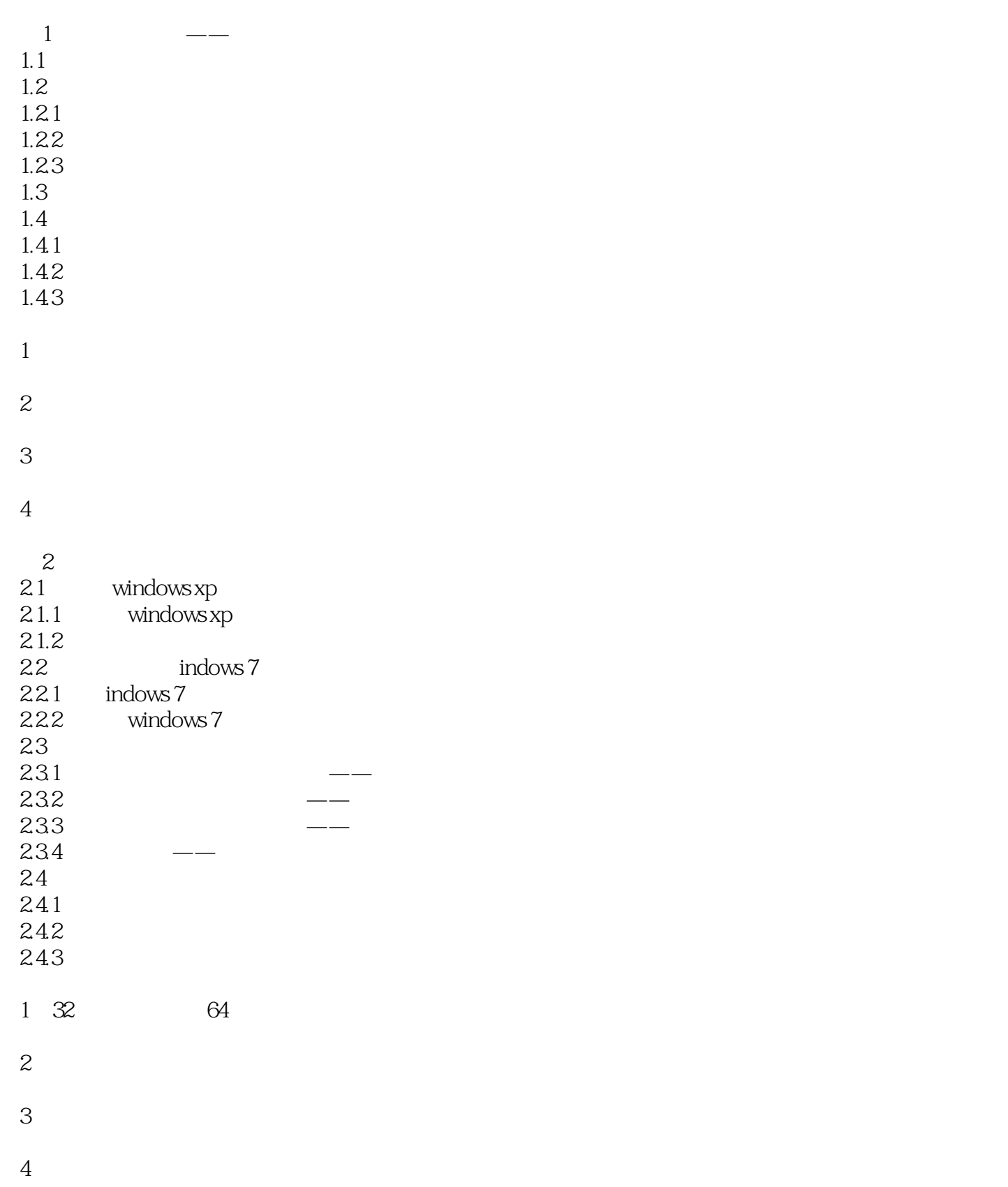

 $<<$ 

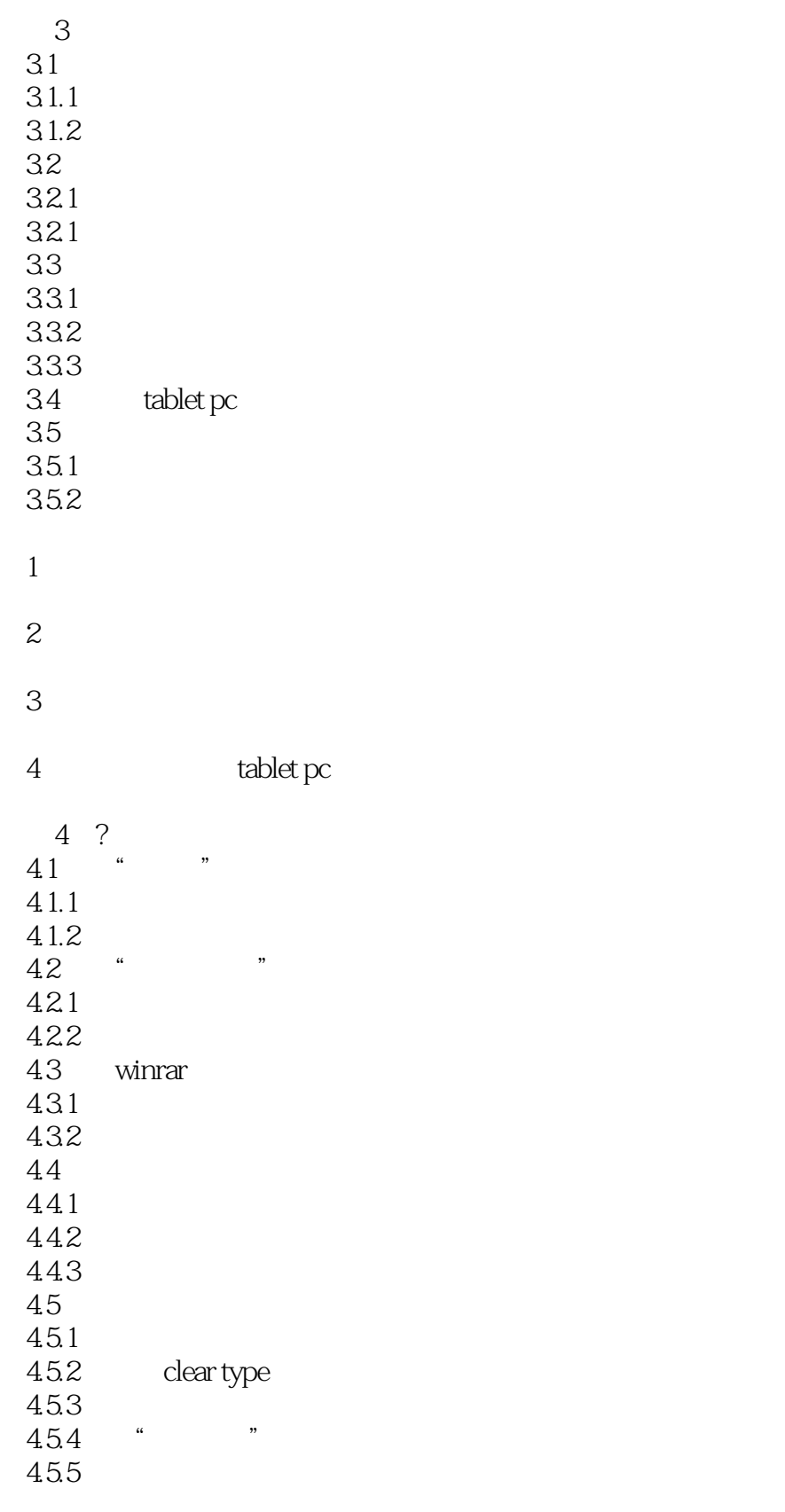

1<sup>u</sup> \* \*

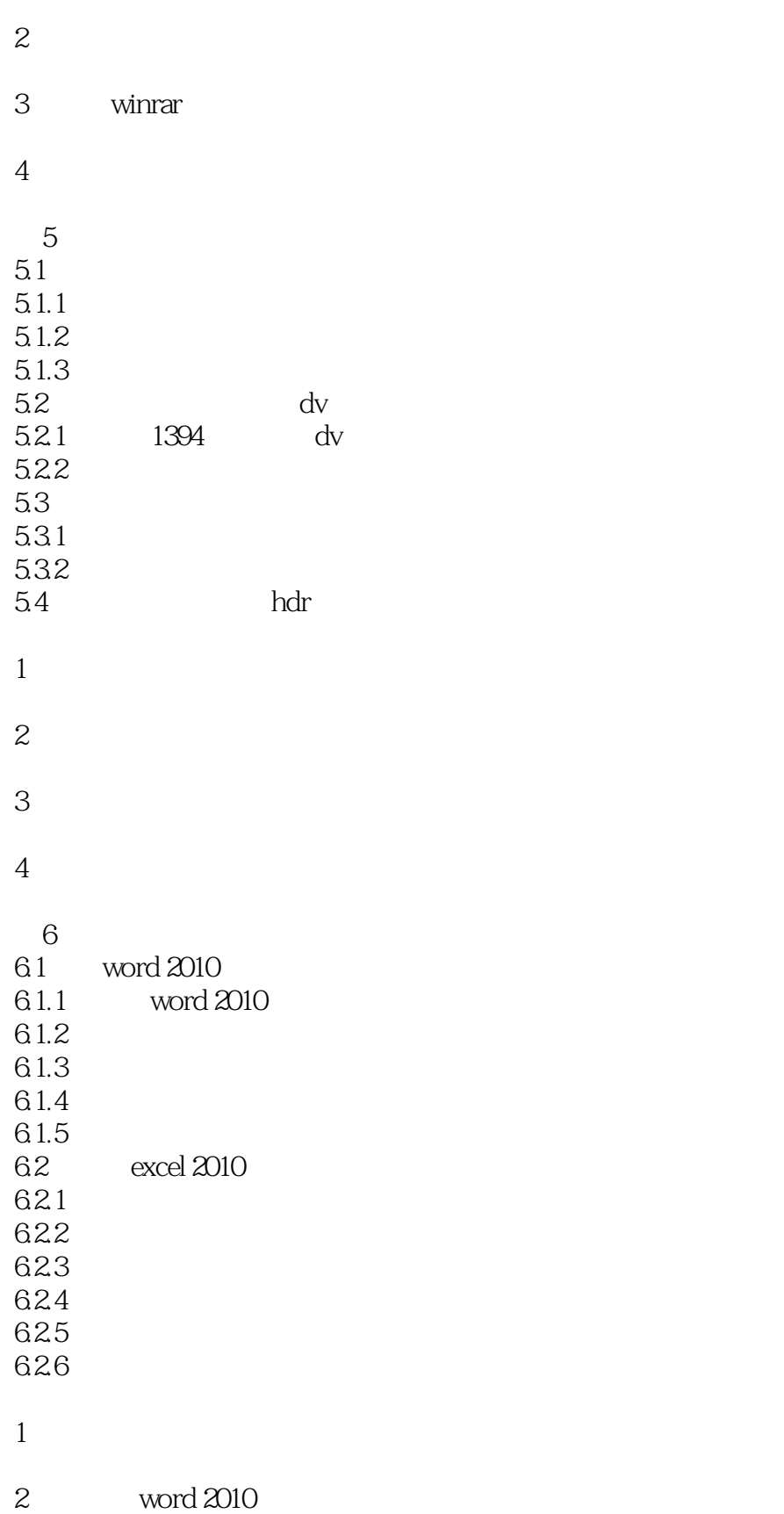

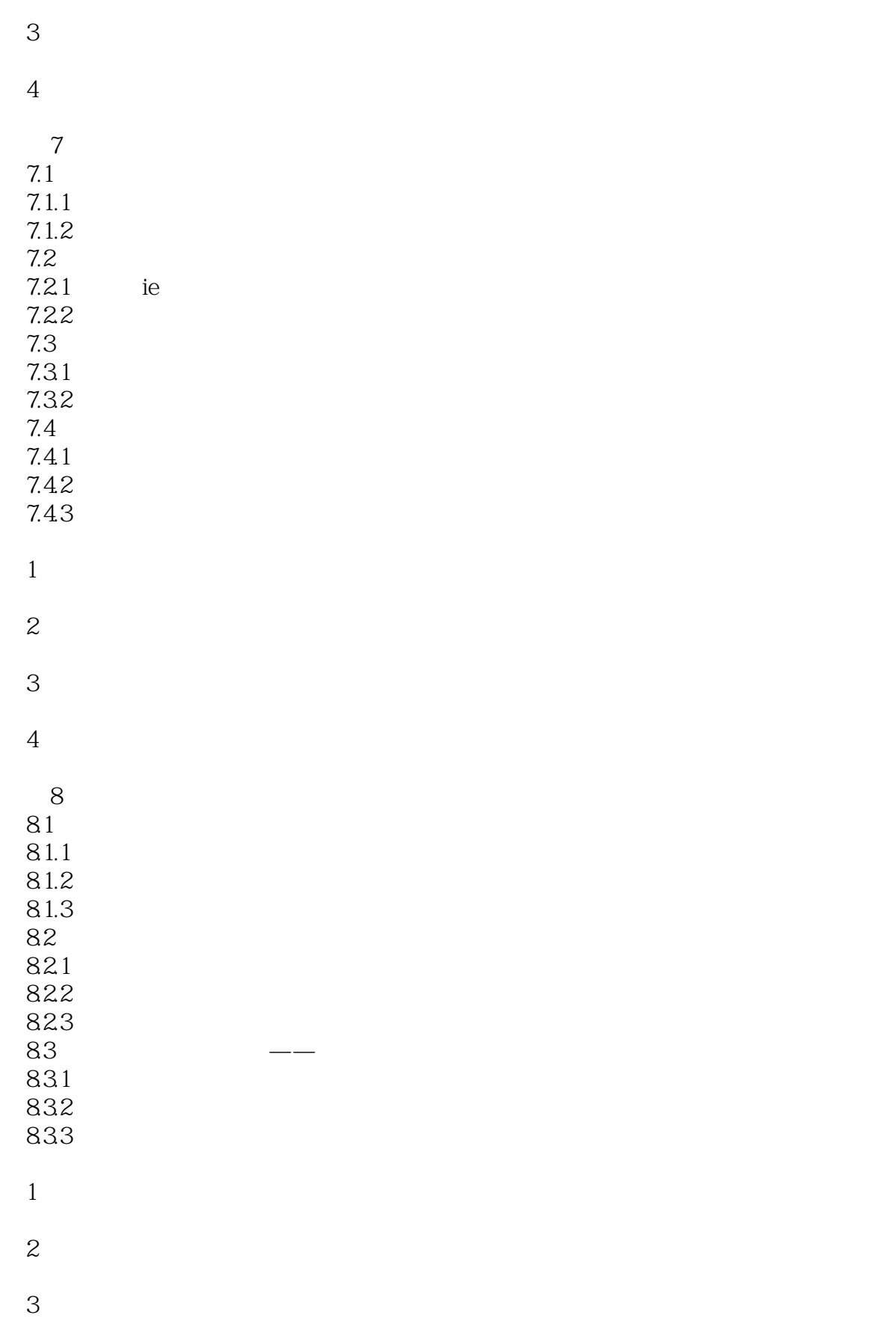

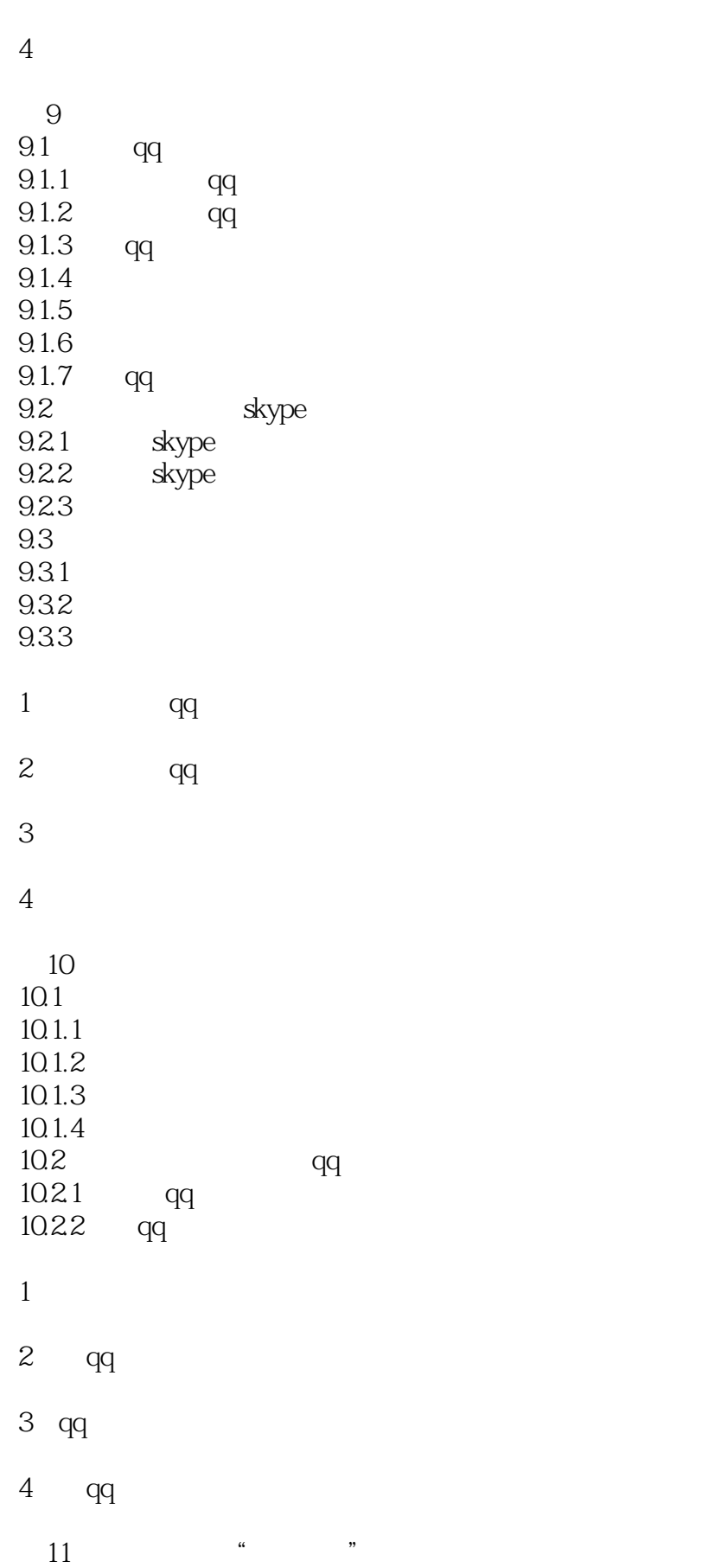

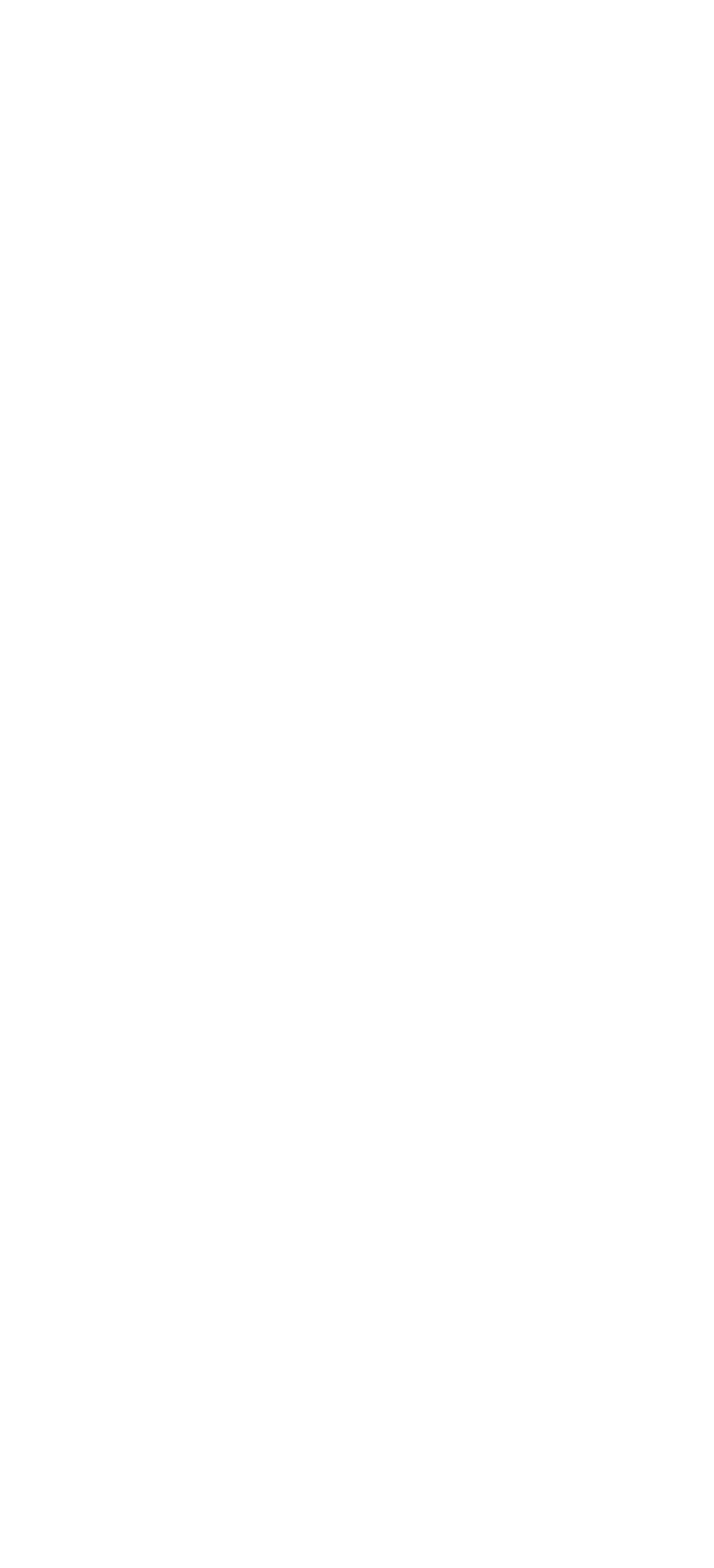

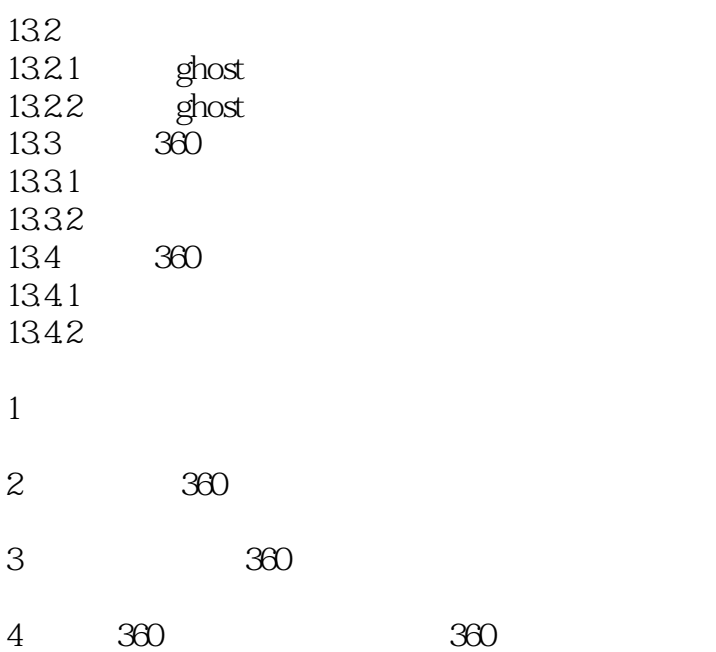

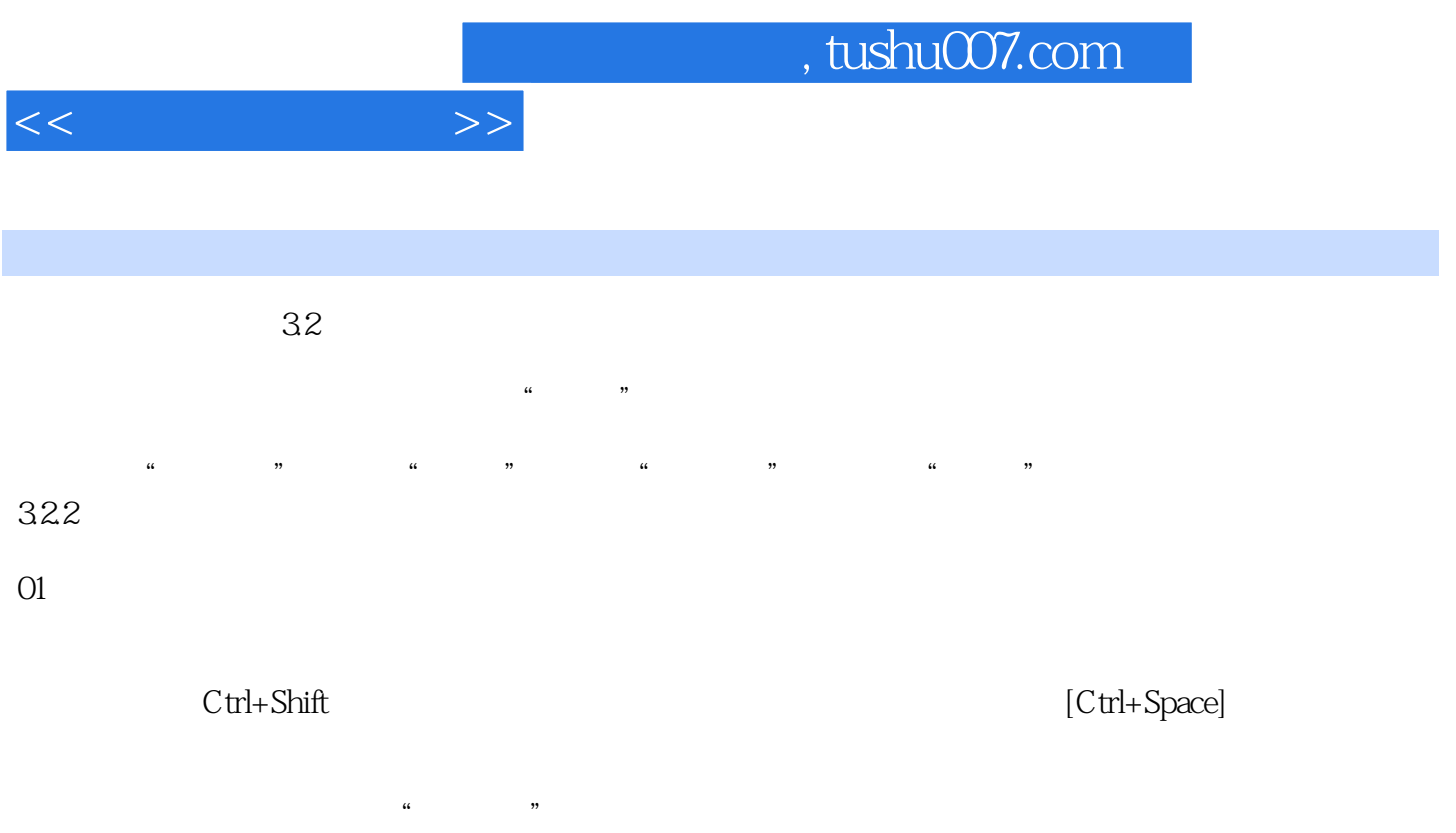

 $O2$ 

 $\alpha$ 3  $\alpha$ 

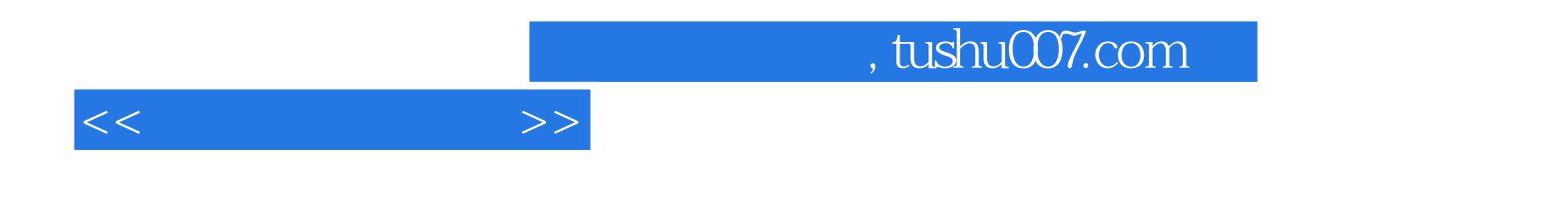

本站所提供下载的PDF图书仅提供预览和简介,请支持正版图书。

更多资源请访问:http://www.tushu007.com